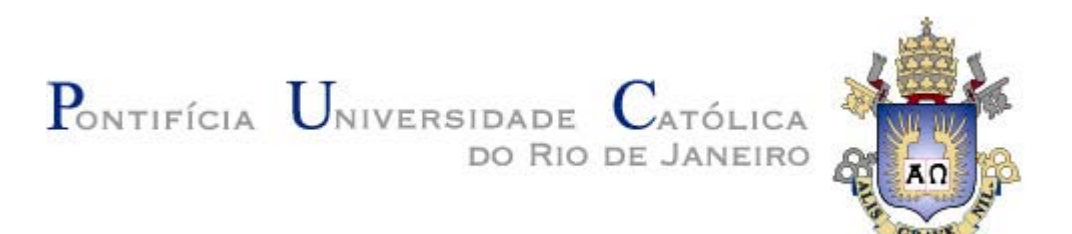

# **DEM - DEPARTAMENTO DE ENGENHARIA MECÂNICA**

# **USO DE IMPACTOS EMBARCADOS EM ESTRUTURAS OSCILATÓRIAS**

*Aluno: Felipe Gomes de Moraes Lima Orientador: Hans Ingo Heber*

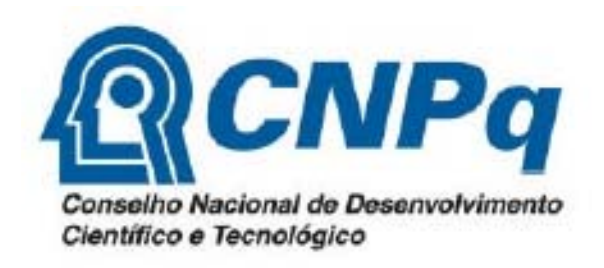

# **SUMÁRIO**

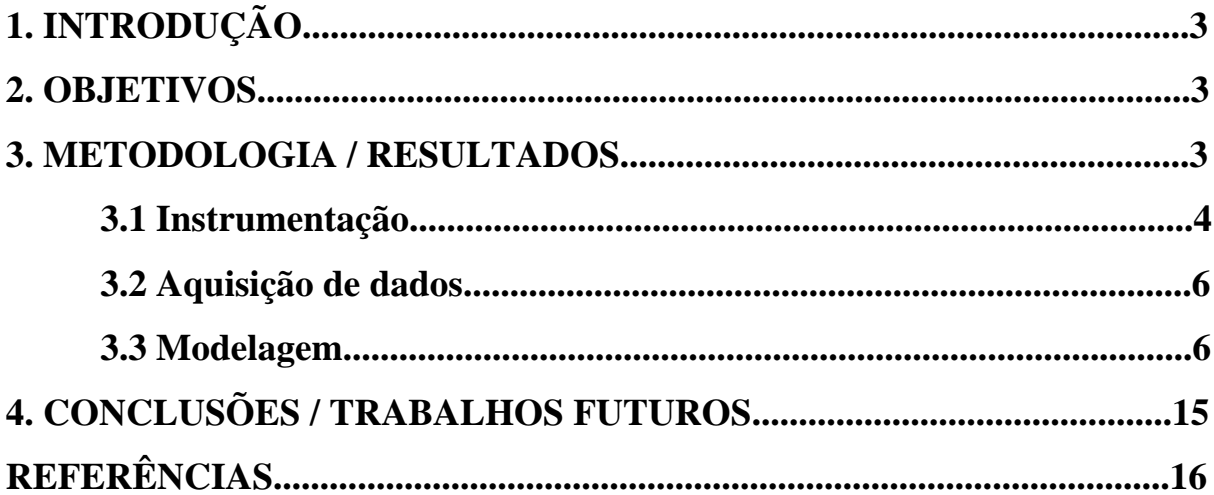

# **1. INTRODUÇÃO**

O projeto baseia-se no desenvolvimento de um dispositivo apto a realizar impactos quando embarcado em estruturas oscilatórias. Através da bancada construída pelo doutorando Rômulo Reis Aguiar, foram feitos vários experimentos para se obter uma melhor modelagem desse impacto obtendo-se resultados com instrumentos de alta precisão e modelos feitos em *MATLAB* para a análise do sistema.

# **2. Objetivo**

Através da bancada (*Fig.2.1*), procura-se fazer análises numéricas e experimentais do fenômeno de impacto embarcado em estruturas oscilatórias, e através desta construir um modelo teórico que represente os resultados obtidos no experimento. A proposta consiste em construir um sistema confiável, robusto, de freqüência natural variável e que realize impactos dentro da faixa de forças permitidas.

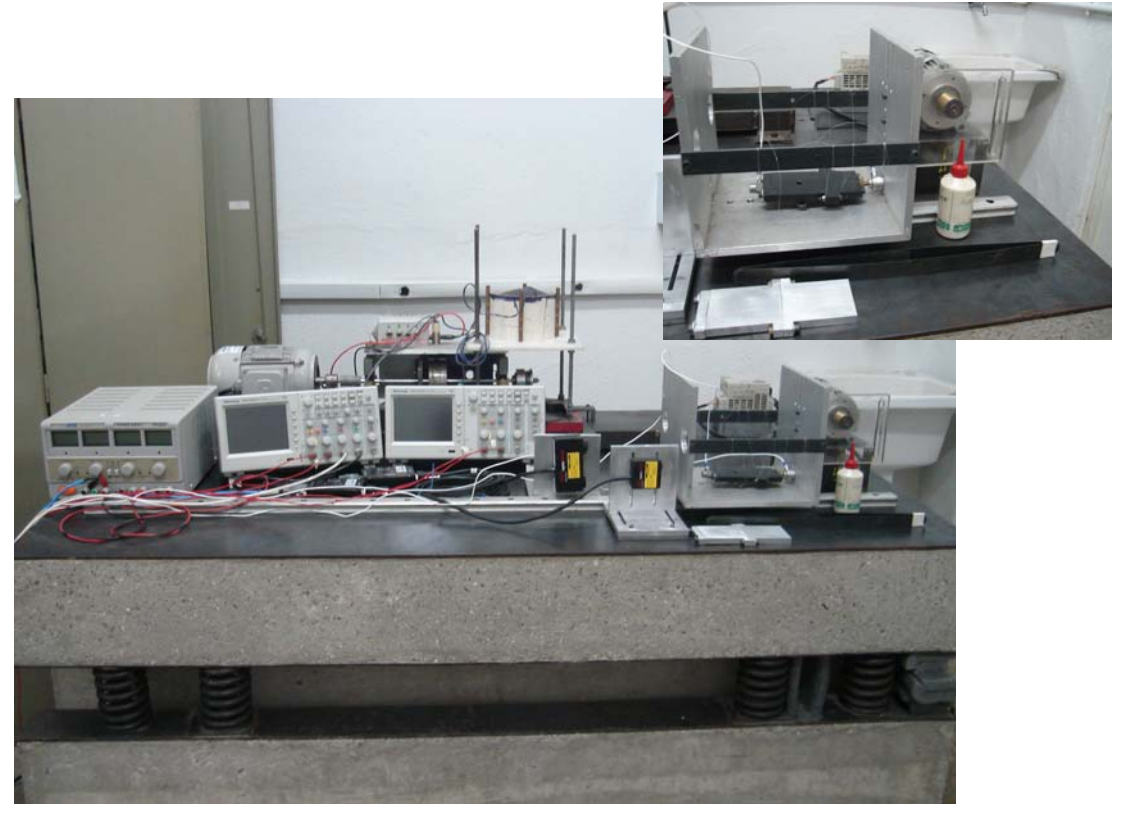

*(Fig. 2.1. bancada utilizada no projeto)*

## **3. Metodologia / Resultados**

Inicialmente foram estudados os manuais dos instrumentos que seriam usados durante a pesquisa (osciloscópios e sensores), tendo esse conhecimento em mente aprendi a utilizar a bancada de experimento. E então extrair os dados através do osciloscópio e utilizá-los no MATLAB para comparar com as modelagens feitas.

### **3.1 Instrumentação**

#### **Osciloscópios e sensores**

Os osciloscópios usados foram o Tektronix TDS 2024B de quatro canais e o Tektronix TDS 2012B de dois canais. *(Fig. 3.1.1)*, através deles conseguimos extrair os dados através da saída USB do osciloscópio em formato de tabela Excel (CSV) e com essa tabela fizemos os gráficos no MATLAB.

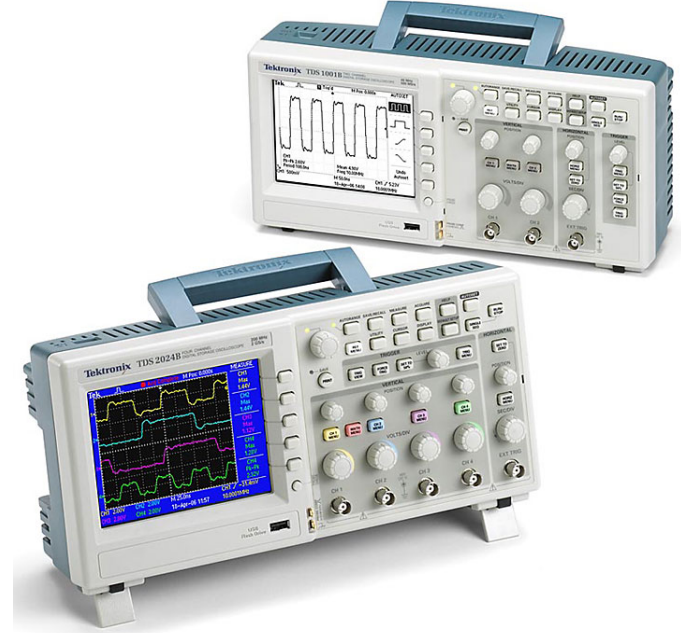

*(Fig. 3.1.1 Tektronix TDS 2024B e o Tektronix TDS 2012B)*

Os sensores usados foi um acelerômetro, um sensor de força e dois sensores de posição. O sinal de saída passa pelo condicionador de sinal antes de chegar ao analisador. (Fig. 3.1.2)

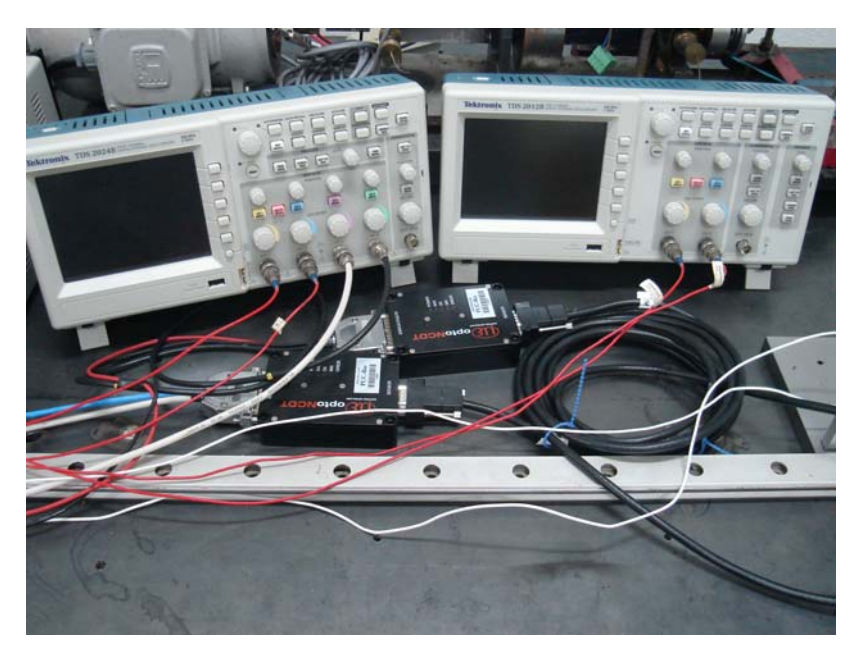

*(Fig. 3.1.2 osciloscópios junto aos sensores)*

#### **Bancada**

A bancada é composta por um "carro" o qual desliza por um trilho com baixo atrito, esse deslizamento é feito por um motor AC que possui um mecanismo que quando ele gira faz com que o "carro" mover-se para frente e para trás repetitivamente.

No interior do "carro" possui um martelo (RIMD) que está pendurado por cabos, esse martelo junto com o "carro", quando começa a se movimentar semelhante a um pêndulo que impacta com um sensor de força, que se encontrar na parede do "carro".

Na parte de trás do RIMD se encontra um acelerômetro e na parte externa não junto ao carro nem ao RIMD se encontra dois sensores de posição que medem a posição do carro e do RIMD separadamente.

Abaixo se encontra a ilustração da bancada com seus componentes e as fotos da tiradas no laboratório.

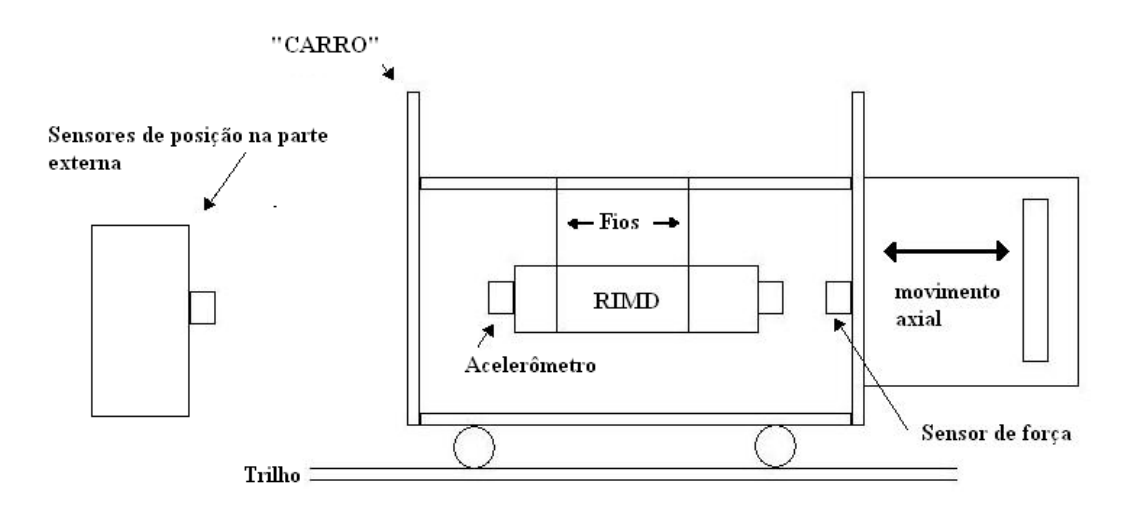

*(Fig. 3.1.3 imagem ilustrativa da bancada)*

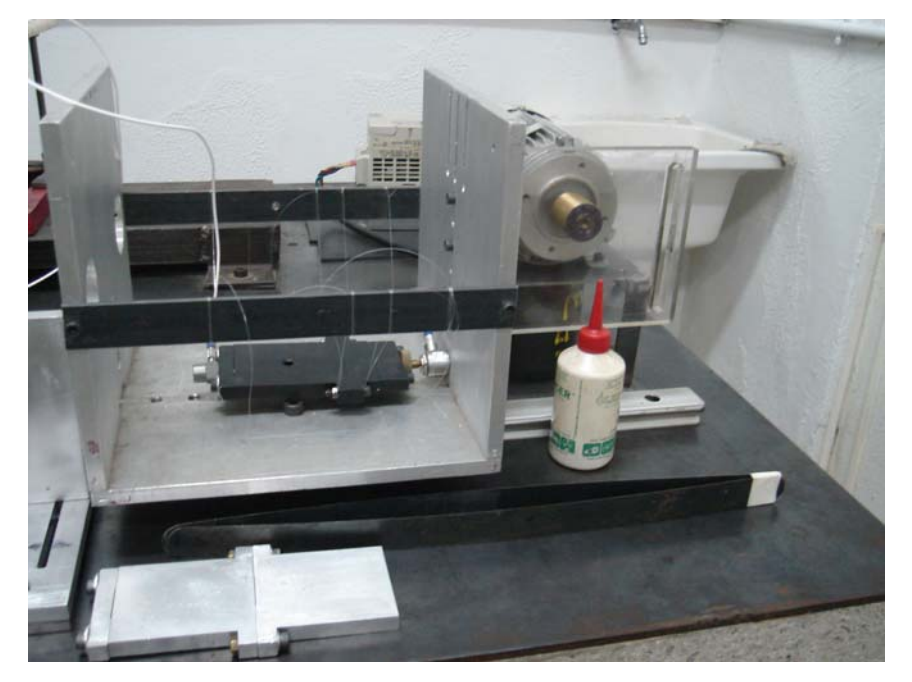

*(Fig. 3.1.4 foto aproximada do "carro" e do RIMD)*

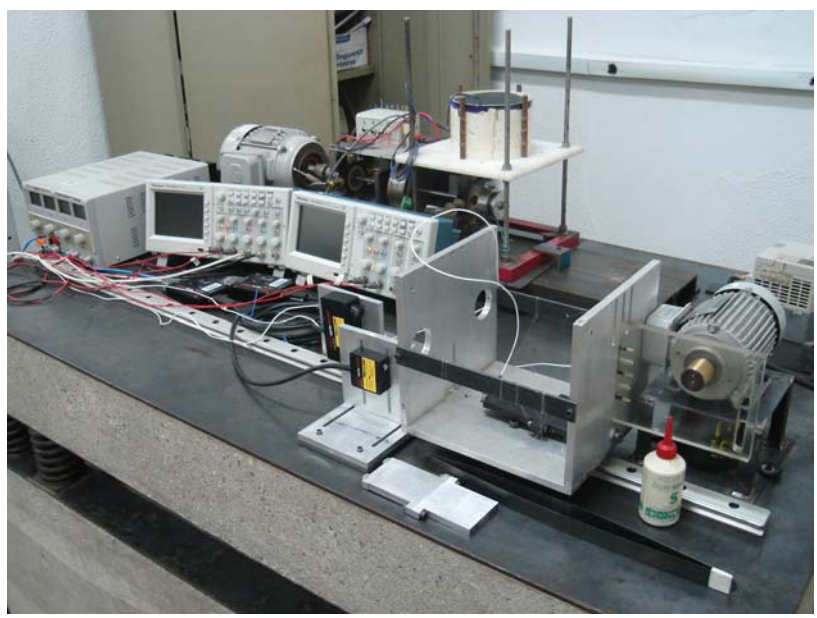

*(Fig. 3.1.5 foto da bancada por completa)*

#### **3.2 Aquisições de Dados**

Os dados são extraídos através porta USB do osciloscópio, em formato de imagem (JPG) e forma de tabela em Excel (CSV). Em conjunto com o MATLAB, fizemos os gráficos com os dados extraídos e assim comparamos com os gráficos teóricos feitos na modelagem. Dessa forma conseguiremos obter os valores importantes para os cálculos como o da constante de elasticidade da mola utilizada no cálculo de uma de nossas modelagens.

#### **3.3 Modelagem**

Foram utilizadas várias modelagens até chegarmos à que alcançou o resultado mais próximo do nosso objetivo.

Dados que serão utilizados nos próximos cálculos.

m = massa do bloco m.  $l =$  comprimento do fio.  $\theta$  = deslocamento angular. Ep = Energia Potencial. Ec = Energia Cinética.  $L = Ec - Ep$ gap = distancia entre o RIMD e o sensor de força. Temos a excitação de entrada igual a:  $xe = A \times \sin(\omega \times t)$  $A =$ amplitude do sinal de entrada  $t = tempo$ 

 $\omega$  = velocidade angular de entrada

### **Pêndulo Simples**

Inicialmente tratamos o problema como um pêndulo simples o qual obtemos bons resultados para a modelagem sem impacto, porém quando analisamos impactos com certos valores de freqüências os resultados ficaram longe do esperado.

A figura abaixo (Fig. 3.3.1) ilustra a modelagem teórica.

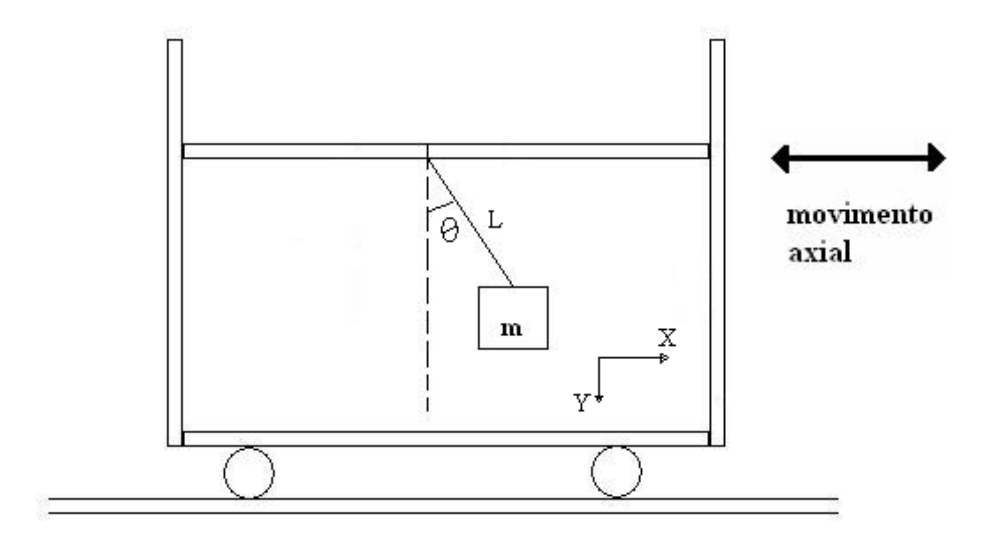

*(Fig. 3.3.1 modelo ilustrativo do pendulo simples)*

Cálculos: Em relação ao corpo de massa m.

$$
x = l \times \sin(\theta) + A \times \sin(\omega \times t)
$$
  
\n
$$
\therefore
$$
  
\n
$$
x = l \times \theta \times \cos(\theta) + A \times \omega \times \cos(\omega \times t)
$$
  
\n
$$
y = l \times \cos(\theta)
$$
  
\n
$$
\therefore
$$
  
\n
$$
V^2 = x^2 + y^2
$$
  
\n
$$
V^2 = l^2 \times \theta^2 + A^2 \times \omega^2 \times \cos^2(\omega \times t) + 2 \times l \times \theta \times A \times \omega \times \cos(\theta) \times \cos(\omega \times t)
$$

$$
Ep = -m \times g \times l \times \cos(\theta)
$$

$$
Ec = \frac{1}{2} \times m \times (l^2 \times \mathring{\theta}^2 + A^2 \times \omega^2 \times \cos^2(\omega \times t) + 2 \times l \times \mathring{\theta} \times A \times \omega \times \cos(\theta) \times \cos(\omega \times t))
$$

$$
L = \frac{1}{2} \times m \times (l^2 \times \mathring{\theta}^2 + A^2 \times \omega^2 \times \cos^2(\omega \times t) + 2 \times l \times \mathring{\theta} \times A \times \omega \times \cos(\theta) \times \cos(\omega \times t)) + m \times g \times l \times \cos(\theta)
$$

*Lagrange*

$$
d/dt \left(\frac{\partial L}{\partial q}\right) - \frac{\partial L}{\partial q} = 0
$$
  
\n
$$
\frac{\partial L}{\partial \theta} = -m \times l \times \vec{\theta} \times A \times \omega \times \sin(\theta) \times \cos(\omega \times t) - m \times g \times l \times \sin(\theta)
$$
  
\n
$$
\frac{\partial L}{\partial \theta} = m \times l^2 \times \vec{\theta} - m \times l \times A \times \omega \times \cos(\theta) \times \cos(\omega \times t)
$$
  
\n
$$
d/dt \left(\frac{\partial L}{\partial \theta}\right) = m \times l^2 \times \vec{\theta} - m \times l \times A \times \omega \times (\vec{\theta} \times \sin(\theta) \times \cos(\omega \times t) + \omega \times \cos(\theta) \times \sin(\omega \times t))
$$
  
\n
$$
[\theta]
$$
  
\n
$$
m \times l^2 \times \vec{\theta} - m \times l \times A \times \omega \times (\vec{\theta} \times \sin(\theta) \times \cos(\omega \times t) + \omega \times \cos(\theta) \times \sin(\omega \times t)) + m \times g \times l \times \sin(\theta) + m \times l \times \vec{\theta} \times A \times \omega \times \sin(\theta) \times \cos(\omega \times t) = 0
$$

#### **Dois pêndulos ligados por uma mola**

Após perceber que a análise do pendulo simples não forneceu o resultado desejado, partimos para outra modelagem que consiste em dois pêndulos ligados por uma mola. Decidimos partir para essa modelagem, pois encontramos dois picos de impacto no experimento *(Fig. 3.3.2)* e esperávamos que o segundo pico fosse causado pelo impacto de um segundo corpo.

Essa modelagem chegou mais próxima do resultado esperado tanto para a análise sem e com impacto. Sendo essa a modelagem a usada atualmente nos estudos.

A figura *(Fig. 3.3.3)* abaixo ilustra a modelagem teórica junto com os gráficos experimentais e a equação analisada

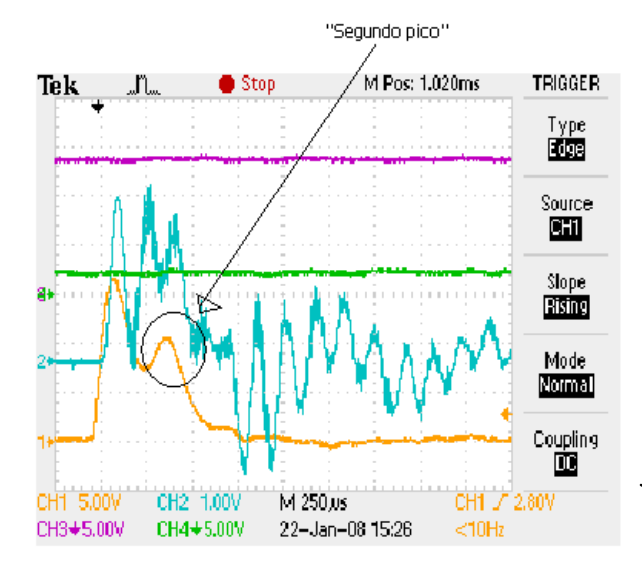

*(Fig. 3.3.2 amostra tirado do osciloscópio ilustrando o "segundo pico", analise de força com gap = 0 numa freqüência de 4.0Hz)*

Detalhe:

A massa m usada nos blocos são ambas iguais à metade da massa do RIMD.

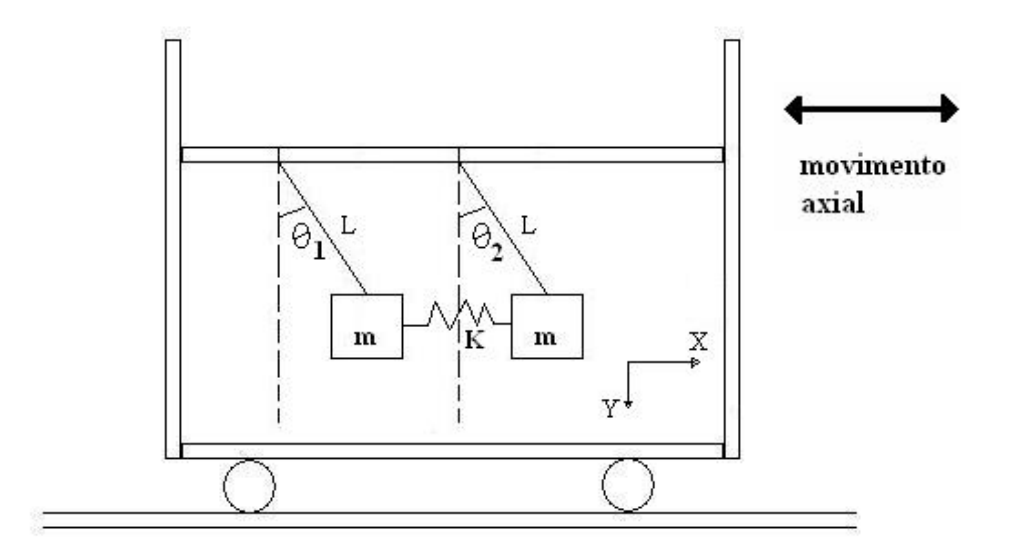

*(Fig. 3.3.3 ilustração da segunda modelagem)*

Cálculos:

Em relação à massa um que é referente ao deslocamento  $\theta$ 1.

$$
x_1 = l \times \sin(\theta_1) + A \times \sin(\omega \times t)
$$
  
\n
$$
\begin{aligned}\n\dot{x}_1 &= l \times \dot{\theta}_1 \times \cos(\theta_1) + A \times \omega \times \cos(\omega \times t) \\
y_1 &= l \times \cos(\theta_1) \\
\dot{y}_1 &= -l \times \dot{\theta}_1 \times \sin(\theta_1)\n\end{aligned}
$$

Em relação à massa dois que é referente ao deslocamento  $\theta$ 2.

$$
x_2 = l \times \sin(\theta_2) + A \times \sin(\omega \times t)
$$
  
\n
$$
\begin{aligned}\n\mathbf{i} \times \mathbf{j} &= l \times \theta_1 \times \cos(\theta_2) + A \times \omega \times \cos(\omega \times t) \\
y_2 &= l \times \cos(\theta_2)\n\end{aligned}
$$
\n
$$
\mathbf{j} \cdot \mathbf{k}
$$
\n
$$
v_2 = -l \times \theta_2 \times \sin(\theta_2)
$$
\n
$$
V_1^2 = x_1^2 + y_1^2
$$
\n
$$
V_1^2 = l^2 \times \theta_1^2 + A^2 \times \omega^2 \times \cos^2(\omega \times t) + 2 \times l \times \theta_1 \times A \times \omega \times \cos(\theta_1) \times \cos(\omega \times t)
$$
\n
$$
V_2^2 = x_2^2 + y_2^2
$$
\n
$$
V_2^2 = l^2 \times \theta_2^2 + A^2 \times \omega^2 \times \cos^2(\omega \times t) + 2 \times l \times \theta_2 \times A \times \omega \times \cos(\theta_2) \times \cos(\omega \times t)
$$

$$
Ep = -m \times g \times l \times \cos(\theta_1) - m \times g \times l \times \cos(\theta_2) + \frac{1}{2} \times K \times (l \times \sin(\theta_2) - l \times \sin(\theta_1))^2
$$

$$
Ec = \frac{1}{2} \times m \times (2 \times A^2 \times \omega^2 \times \cos^2(\omega \times t) + 2 \times l \times \dot{\theta_1} \times A \times \omega \times \cos(\theta_1) \times \cos(\omega \times t) +
$$
  
+ 2 \times l \times \dot{\theta\_2} \times A \times \omega \times \cos(\theta\_2) \times \cos(\omega \times t) + l^2 \times \dot{\theta\_2}^2 + l^2 \times \dot{\theta\_1}^2)

$$
L = \frac{1}{2} \times m \times (+2 \times A^2 \times \omega^2 \times \cos^2(\omega \times t) + 2 \times l \times \hat{\theta}_1 \times A \times \omega \times \cos(\theta_1) \times \cos(\omega \times t) +
$$
  
+ 2 \times l \times \hat{\theta}\_2 \times A \times \omega \times \cos(\theta\_2) \times \cos(\omega \times t) + l^2 \times \hat{\theta}\_2^2 + l^2 \times \hat{\theta}\_1^2) - \frac{1}{2} \times K \times (l \times \sin(\theta\_2) -  
- l \times \sin(\theta\_1))^2 + m \times g \times l \times \cos(\theta\_1) + m \times g \times l \times \cos(\theta\_2)

*Lagrange*

$$
d/dt \left(\frac{\partial L}{\partial q}\right) - \frac{\partial L}{\partial q} = 0
$$
  
\n
$$
\frac{\partial L}{\partial \theta_1} = -m \times l \times \theta_1 \times A \times \omega \times \sin(\theta_1) \times \cos(\omega \times t) - m \times g \times l \times \sin(\theta_1) + K \times l^2 \times \sin(\theta_2) \times \cos(\theta_1) - K \times l^2 \times \sin(\theta_1) \times \cos(\theta_1)
$$
  
\n
$$
\frac{\partial L}{\partial \theta_2} = -m \times l \times \theta_2 \times A \times \omega \times \sin(\theta_2) \times \cos(\omega \times t) - m \times g \times l \times \sin(\theta_2) + K \times l^2 \times \sin(\theta_1) \times \cos(\theta_2) - K \times l^2 \times \sin(\theta_2) \times \cos(\theta_2)
$$
  
\n
$$
\frac{\partial L}{\partial \theta_1} = m \times l^2 \times \theta_1 - l \times A \times \omega \times \cos(\theta_1) \times \cos(\omega \times t)
$$
  
\n
$$
\frac{\partial L}{\partial \theta_2} = m \times l^2 \times \theta_2 - l \times A \times \omega \times \cos(\theta_2) \times \cos(\omega \times t)
$$

$$
d/dt \left( \frac{\partial L}{\partial \theta_1} \right) = m \times l^2 \times \ddot{\theta}_1 - m \times l \times A \times \omega \times (\dot{\theta}_1 \times \sin(\theta_1) \times \cos(\omega \times t) + \omega \times \cos(\theta_1) \times \sin(\omega \times t))
$$
  

$$
d/dt \left( \frac{\partial L}{\partial \theta_2} \right) = m \times l^2 \times \ddot{\theta}_2 - m \times l \times A \times \omega \times (\dot{\theta}_2 \times \sin(\theta_2) \times \cos(\omega \times t) + \omega \times \cos(\theta_2) \times \sin(\omega \times t))
$$

$$
[\theta_1]
$$
\n
$$
m \times l^2 \times \ddot{\theta}_1 - m \times l \times A \times \omega \times (\dot{\theta}_1 \times \sin(\theta_1) \times \cos(\omega \times t) + \omega \times \cos(\theta_1) \times \sin(\omega \times t)) +
$$
\n
$$
+ m \times g \times l \times \sin(\theta_1) + m \times l \times \dot{\theta}_1 \times A \times \omega \times \sin(\theta_1) \times \cos(\omega \times t) - K \times l^2 \times \sin(\theta_2) \times \cos(\theta_1) +
$$
\n
$$
+ K \times l^2 \times \sin(\theta_1) \times \cos(\theta_1) = 0
$$
\n
$$
[\theta_2]
$$
\n
$$
m \times l^2 \times \ddot{\theta}_2 - m \times l \times A \times \omega \times (\dot{\theta}_2 \times \sin(\theta_2) \times \cos(\omega \times t) + \omega \times \cos(\theta_2) \times \sin(\omega \times t)) +
$$
\n
$$
+ m \times g \times l \times \sin(\theta_2) + m \times l \times \dot{\theta}_2 \times A \times \omega \times \sin(\theta_2) \times \cos(\omega \times t) - K \times l^2 \times \sin(\theta_1) \times \cos(\theta_2) +
$$
\n
$$
+ K \times l^2 \times \sin(\theta_2) \times \cos(\theta_2) = 0
$$

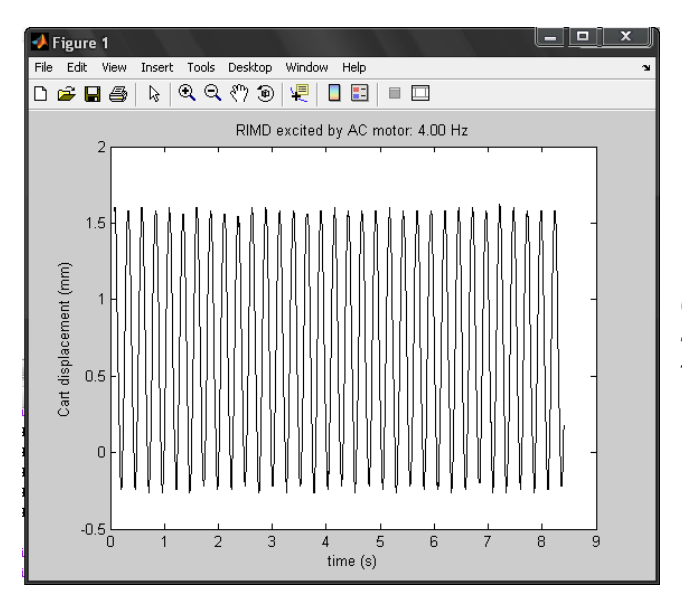

*(Fig. 3.3.4 gráfico experimental sem impacto a uma freqüência de 4.00 Hz)*

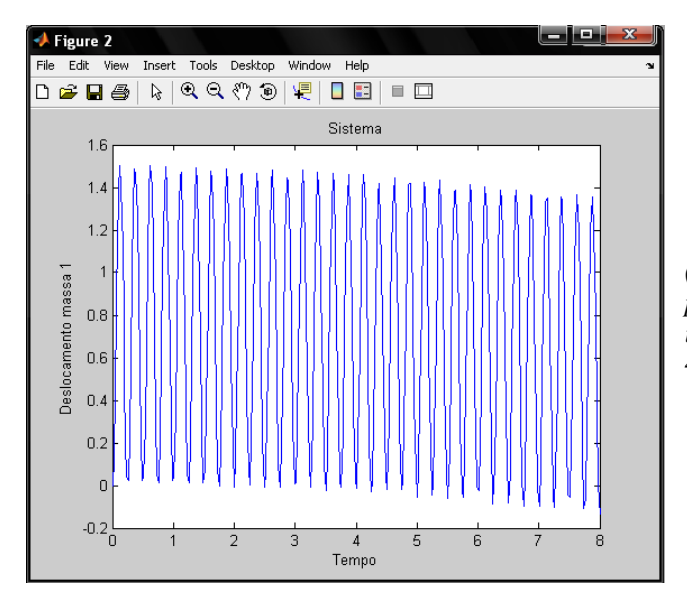

*(Fig. 3.3.5 gráfico teórico feito pela modelo em MATLAB sem impacto a uma freqüência de 4.00 Hz)*

#### **Três pêndulos ligados por duas molas (apenas teórico)**

Decidi partir para essa modelagem, pois como encontramos dois picos de impacto para certas freqüências, eu esperava encontrar um terceiro pico ou até mais, porém não foi encontrado. Como há testes que ainda não foram feitos como variando o comprimento do fio e a massa (material do corpo), não decidi abandonar essa hipótese.

A modelagem consiste em supor que o número de picos seriam proporcionais ao número de corpos, sendo assim 3 picos 3 corpos, 4 picos 4 corpos, e assim por diante. Tendo em vista que o corpo real teria uma massa M e a massa de cada corpo após a divisão teria um valor igual a M/n, onde n é o número de divisões e assim sendo igual ao número de picos, e o número de molas seria igual a (n-1). Porém deve haver um limite de divisões senão o valor de n tenderia a infinito fazendo o a massa de cada corpo tender a zero acabaríamos caindo num problema de uma grande mola de massa zero.

A figura abaixo ilustra a modelagem teórica para o caso de 3 massas.

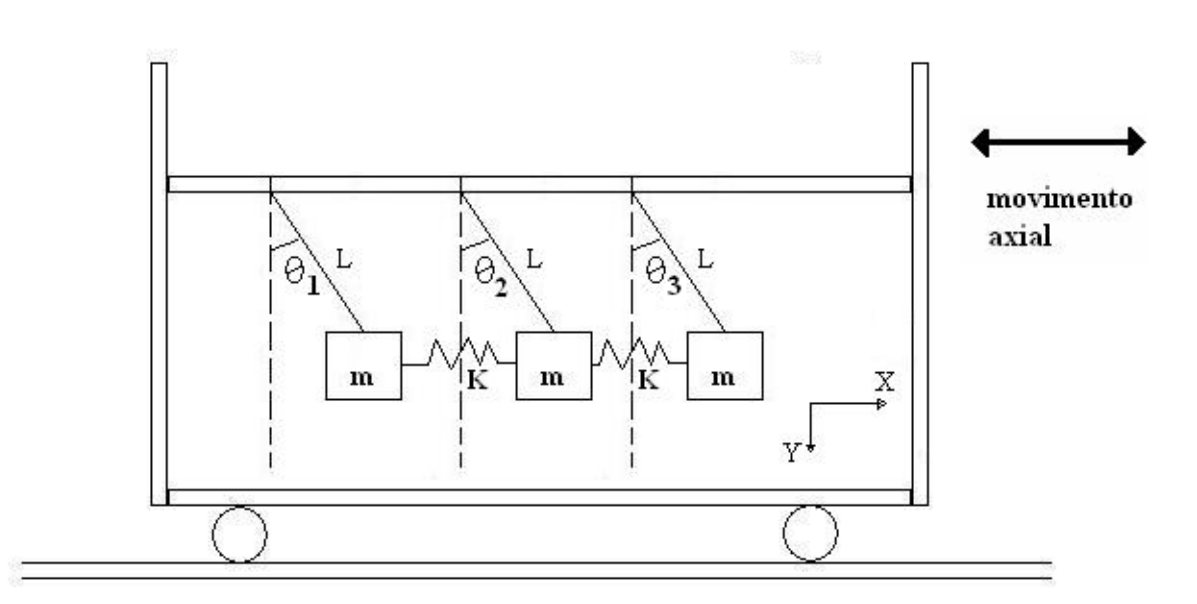

Cálculos:

Em relação á massa um que é referente ao deslocamento  $\theta$ 1.

$$
x_1 = 1 \times \sin(\theta_1) + A \times \omega \times \sin(\omega \times t)
$$
  
\n
$$
\mathbf{x}_1 = 1 \times \hat{\theta}_1 \times \cos(\theta_1) + A \times \omega \times \cos(\omega \times t)
$$
  
\n
$$
y_1 = 1 \times \cos(\theta_1)
$$
  
\n
$$
\mathbf{y}_1 = -1 \times \hat{\theta}_1 \times \sin(\theta_1)
$$

Em relação à massa dois que é referente ao deslocamento  $\theta$ 2.

$$
x_2 = 1 \times \sin(\theta_2) + A \times \omega \times \sin(\omega \times t)
$$
  
\n
$$
\therefore
$$
  
\n
$$
x_2 = 1 \times \theta_2 \times \cos(\theta_2) + A \times \omega \times \cos(\omega \times t)
$$
  
\n
$$
y_2 = 1 \times \cos(\theta_2)
$$
  
\n
$$
\therefore
$$
  
\n
$$
y_2 = -1 \times \theta_2 \times \sin(\theta_2)
$$

Em relação à massa três que é referente ao deslocamento  $\theta$ 3.

$$
x_3 = 1 \times \sin(\theta_3) + A \times \omega \times \sin(\omega \times t)
$$
  
\n
$$
\mathbf{x}_3 = 1 \times \hat{\theta}_3 \times \cos(\theta_3) + A \times \omega \times \cos(\omega \times t)
$$
  
\n
$$
y_3 = 1 \times \cos(\theta_3)
$$
  
\n
$$
\mathbf{y}_3 = -1 \times \hat{\theta}_3 \times \sin(\theta_3)
$$

$$
V_1^2 = l^2 \times \dot{\theta}_1^2 + A^2 \times \omega^2 \times \cos^2(\omega \times t) + 2 \times l \times \dot{\theta}_1 \times A \times \omega \times \cos(\theta_1) \times \cos(\omega \times t)
$$
  
\n
$$
V_2^2 = l^2 \times \dot{\theta}_2^2 + A^2 \times \omega^2 \times \cos^2(\omega \times t) + 2 \times l \times \dot{\theta}_2 \times A \times \omega \times \cos(\theta_2) \times \cos(\omega \times t)
$$
  
\n
$$
V_3^2 = l^2 \times \dot{\theta}_3^2 + A^2 \times \omega^2 \times \cos^2(\omega \times t) + 2 \times l \times \dot{\theta}_3 \times A \times \omega \times \cos(\theta_3) \times \cos(\omega \times t)
$$

$$
Ep = -m \times g \times l \times \cos(\theta_1) - m \times g \times l \times \cos(\theta_2) - m \times g \times l \times \cos(\theta_3) +
$$
  
+  $\frac{1}{2} \times K \times (l \times \sin(\theta_2) - l \times \sin(\theta_1))^2 + \frac{1}{2} \times K \times (l \times \sin(\theta_3) - l \times \sin(\theta_2))^2$ 

2  $3^2$   $3^2$  $Ec = \frac{1}{2} \times m \times (v_1^2 + v_2^2 + v_3^2)$ 

$$
L = \frac{1}{2} \times m \times (l^2 \times \vec{\theta}_1 + l^2 \times \vec{\theta}_2 + l^2 \times \vec{\theta}_3 + 2 \times l \times \vec{\theta}_1 \times A \times \omega \times \cos(\theta_1) \times \cos(\omega \times t) +
$$
  
+3× A<sup>2</sup> ×  $\omega^2$  × cos<sup>2</sup> ( $\omega \times t$ ) + 2× l ×  $\vec{\theta}_2$  × A ×  $\omega$  × cos( $\theta_2$ ) × cos( $\omega \times t$ ) +  
+2× l ×  $\vec{\theta}_3$  × A ×  $\omega$  × cos( $\theta_3$ ) × cos( $\omega \times t$ )) + m × l × g × cos( $\theta_1$ ) + m × l × g × cos( $\theta_2$ ) +  
+ m × l × g × cos( $\theta_3$ ) -  $\frac{1}{2}$  × K × ( $l^2$  × sin<sup>2</sup>( $\theta_2$ ) +  $l^2$  × sin<sup>2</sup>( $\theta_1$ ) - 2 ×  $l^2$  × sin( $\theta_1$ ) × sin( $\theta_2$ )) -  
-  $\frac{1}{2}$  × K × ( $l^2$  × sin<sup>2</sup>( $\theta_3$ ) +  $l^2$  × sin<sup>2</sup>( $\theta_2$ ) - 2 ×  $l^2$  × sin( $\theta_2$ ) × sin( $\theta_3$ ))

*Lagrange*

$$
d/dt \left(\frac{\partial L}{\partial q}\right) - \frac{\partial L}{\partial q} = 0
$$
  
\n
$$
\frac{\partial L}{\partial \theta_1} = -m \times L \times \theta_1 \times A \times \omega \times \sin(\theta_1) \times \cos(\omega \times t) - m \times g \times L \times \sin(\theta_1) +
$$
  
\n
$$
+ K \times L^2 \times \sin(\theta_2) \times \cos(\theta_1) - K \times L^2 \times \sin(\theta_1) \times \cos(\theta_1)
$$
  
\n
$$
\frac{\partial L}{\partial \theta_2} = -m \times L \times \theta_2 \times A \times \omega \times \sin(\theta_2) \times \cos(\omega \times t) - m \times g \times L \times \sin(\theta_2) +
$$
  
\n
$$
+ K \times L^2 \times \sin(\theta_1) \times \cos(\theta_2) - 2 \times K \times L^2 \times \sin(\theta_2) \times \cos(\theta_2) + K \times L^2 \times \sin(\theta_3) \times \cos(\theta_2)
$$
  
\n
$$
\frac{\partial L}{\partial \theta_3} = -m \times L \times \theta_3 \times A \times \omega \times \sin(\theta_3) \times \cos(\omega \times t) - m \times g \times L \times \sin(\theta_3) +
$$
  
\n
$$
+ K \times L^2 \times \sin(\theta_2) \times \cos(\theta_3) - K \times L^2 \times \sin(\theta_3) \times \cos(\theta_3)
$$
  
\n
$$
\frac{d}{dt} \left(\frac{\partial L}{\partial \theta_1}\right) = m \times L^2 \times \theta_1 - m \times L \times A \times \omega \times (\theta_1 \times \sin(\theta_1) \times \cos(\omega \times t) +
$$
  
\n
$$
+ \omega \times \cos(\theta_1) \times \sin(\omega \times t))
$$
  
\n
$$
\frac{d}{dt} \left(\frac{\partial L}{\partial \theta_2}\right) = m \times L^2 \times \theta_2 - m \times L \times A \times \omega \times (\theta_2 \times \sin(\theta_2) \times \cos(\omega \times t) +
$$
  
\n
$$
+ \omega \times \cos(\theta_3) \times \sin(\omega \times t))
$$
  
\n
$$
\frac{d}{dt} \left(\frac{\partial L}{\partial \theta_3}\right) =
$$

$$
\begin{aligned} &\left[\theta_{3}\right] \\ &m \times l^{2} \times \ddot{\theta}_{3} - m \times l \times A \times \omega \times (\dot{\theta}_{3} \times \sin(\theta_{3}) \times \cos(\omega \times t) + \omega \times \cos(\theta_{3}) \times \sin(\omega \times t)) + \\ &+ m \times g \times l \times \sin(\theta_{3}) + m \times l \times \dot{\theta}_{3} \times A \times \omega \times \sin(\theta_{3}) \times \cos(\omega \times t) - K \times l^{2} \times \sin(\theta_{2}) \times \cos(\theta_{3}) + \\ &+ K \times l^{2} \times \sin(\theta_{3}) \times \cos(\theta_{3}) = 0 \end{aligned}
$$

 $37^{\circ}$   $\omega$ <sub>3</sub> $\omega_2$ 

 $2 \times K \times l^2 \times \sin(\theta_2) \times \cos(\theta_2) + K \times l^2 \times \sin(\theta_3) \times \cos(\theta_2) = 0$ 

 $+ 2 \times K \times l^2 \times \sin(\theta_2) \times \cos(\theta_2) + K \times l^2 \times \sin(\theta_3) \times \cos(\theta_2) =$ 

2  $\sim$   $\omega$ <sub>2</sub>  $v_2$ 

 $K \times l^2 \times \sin(\theta_2) \times \cos(\theta_2) + K \times l$ 

2

2

 $\theta_2$ )  $\times$  cos( $\theta_2$ ) +  $K \times l^2 \times \sin(\theta_2) \times \cos(\theta_2)$ 

## **4. Conclusão / Trabalhos futuros**

Foi possível concluir através de várias análises que existem inúmeras maneiras de se modelar um sistema, porém quando se trata de análise de impacto os seus modelos podem variar de acordo com a freqüência de entrada.

Conseguimos chegar próximo dos valores esperados, porém ainda estamos tratando de um caso particular, não sabemos se a variação da massa do corpo, do comprimento do fio ou mesmo do material e das condições externas irão afetar nossos cálculos ao ponto que teríamos que partir para outra modelagem.

Há ainda a necessidade de novas análises, havendo variação da massa do material da estrutura do material.

Futuramente os fios serão substituídos por uma mola para podermos fazer analises mais próxima do modela da estrutura que pretendemos construir (Fig.. 4.1).

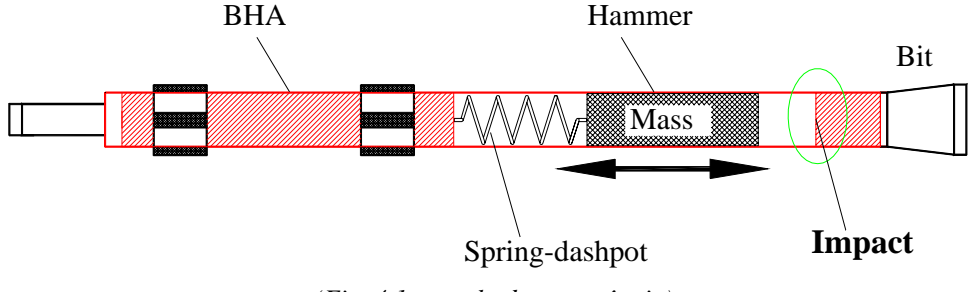

*(Fig. 4.1 martelo de ressonância)*

# **5. Referencias**

AGUIAR, R. R., Investigação numérica-experimental e analise não-linear do fenômeno de vibro-impacto. 2007 Monografias (Mestrado em engenharia mecânica) – Pontifícia Universidade Católica do Rio de Janeiro.

AGUIAR, R.R., WEBER, H.I.: Optimum Parametres of a Vibroimpact Device. In: Proceedings of XXIV CILAMCE - Iberian Latin-American Congress on Computational Methods In Engineering, Ed. UFES/ABMEC, Guarapari, 2005, 15 pp. (em CD-Rom, Paper CIL 15-0336), ISBN 85-288-0040-7

FRANCA, L.F.P., WEBER, H.I.: Experimental and Numerical Study of a new Resonance Hammer Drilling Model with Drift. Chaos, Solitons and Fractals 21 (2004): 789-801, Elsevier Ltd. ISSN 0960-0779

FRANCA, L.F.P. , WEBER, H.I.: Drilling under Percussive Vibro-Impact with Dry Friction. In: ICTAM 2004, Abstracts and CD-ROM Proceedings, 21<sup>th</sup> International Congress of Theoretical and Applied Mechanics, Ed. W. Gutkowski and T.A. Kowalewski, IPPT PAN, Warsawa 2004, pp 374, CD-ROM SM25\_12861, 2pp., ISBN 83-89687-01-1

GILARDI, G.; SHARF, I..Literature survey of contact dynamics modeling. Mechanism and Machine Theory, p. Vol 37, pgs 1213 to 1239, 2002.

LATHI,B. P.Sinais e sistemas lineares. 2. ed. 2006.

SAVI, M.A., DIVENYI, S., FRANCA, L.F.P., WEBER, H.I.: Nonlinear Dynamics and Chaos in Systems with Discontinuous Support. Shock and Vibration, Vol. 13, 2006, pp. 315-326, IOS Press, ISSN 1070-9622.

WEBER, H.I., DIVENYI, S., SAVI, M.A., FRANCA, L.F.P.: Experience and Simulation in Dynamic Systems with Discontinuities. In press as a book chapter Springer Verlag, 2007